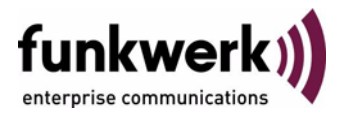

## **User's Guide bintec R3000w / R3400 / R3800 PPP**

Copyright © January 30, 2006 Funkwerk Enterprise Communications GmbH Version 1.0

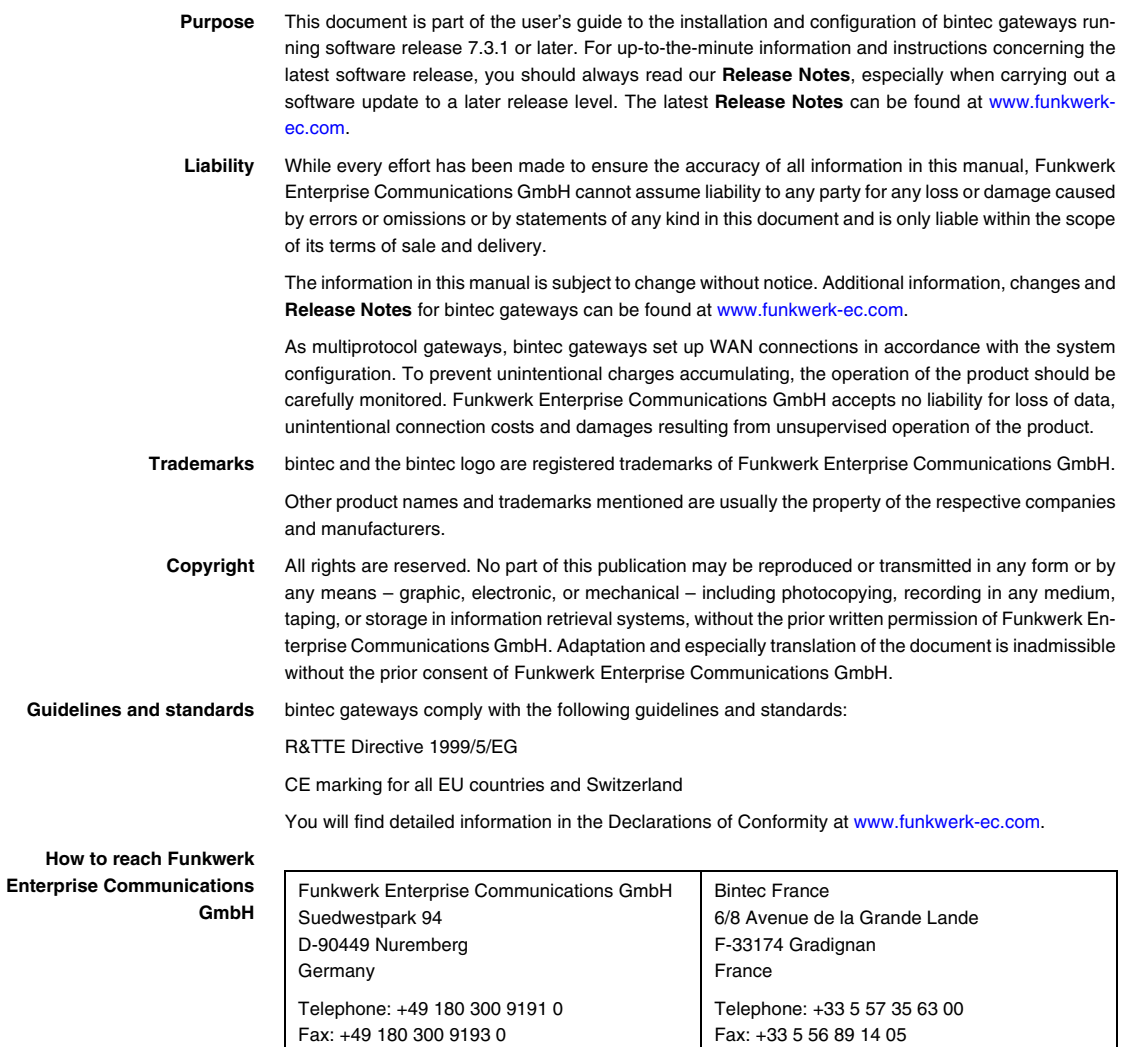

Internet: www.bintec.fr

Internet: [www.funkwerk-ec.com](http://www.funkwerk-ec.com)

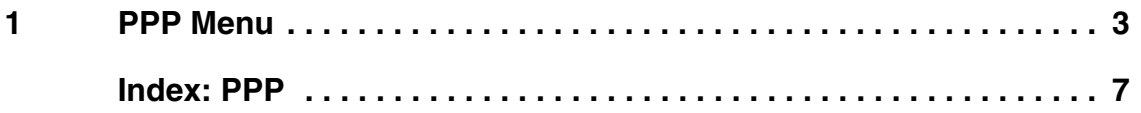

## <span id="page-4-1"></span><span id="page-4-0"></span>**1 PPP Menu**

**The fields of the** *PPP* **menu are described below.**

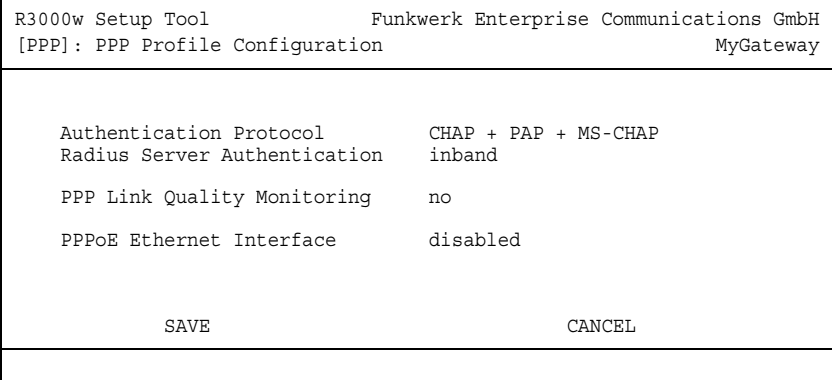

The menu includes general **►► PPP** settings that do not just refer to particular WAN partners, e.g. *AUTHENTICATION PROTOCOL*. This setting causes the gateway to carry out authentication negotiation for incoming calls, if it cannot identify the calling party number (e.g. because the remote terminal does not signal the calling party number). If the data (password, partner PPP ID) obtained by executing the authentication protocol are the same as the data of a listed WAN partner or RADIUS user, the gateway accepts the incoming call.

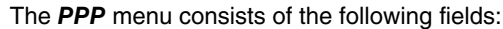

<span id="page-5-0"></span>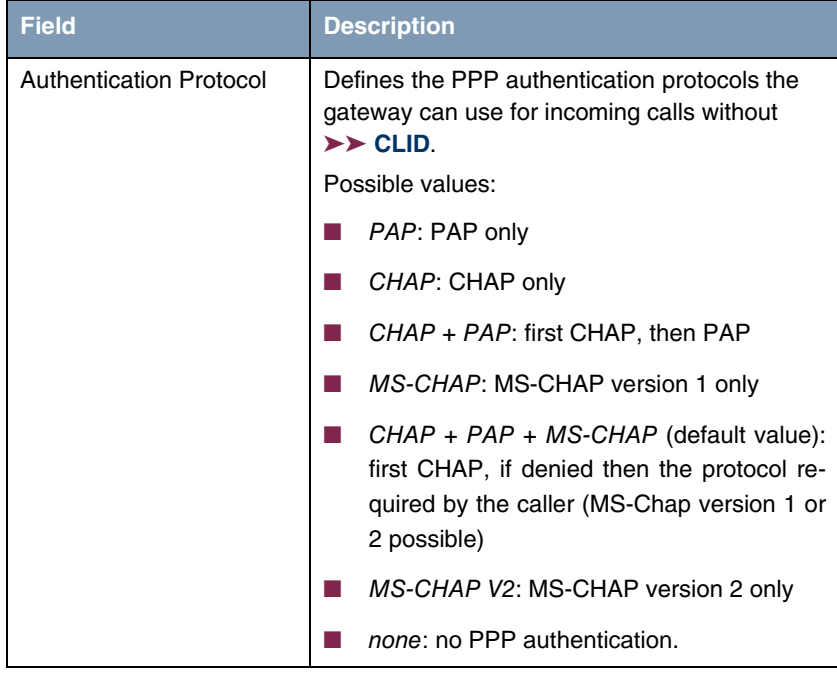

<span id="page-6-1"></span><span id="page-6-0"></span>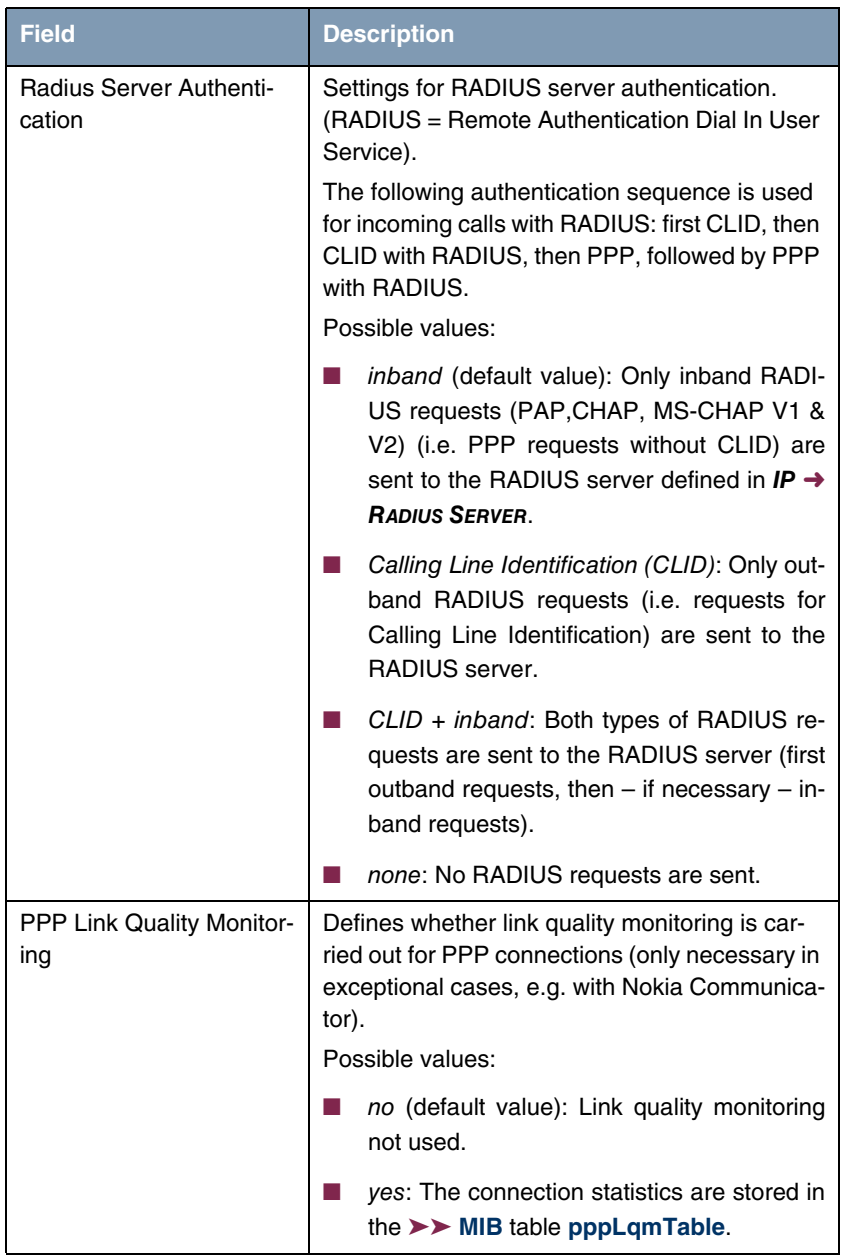

<span id="page-7-0"></span>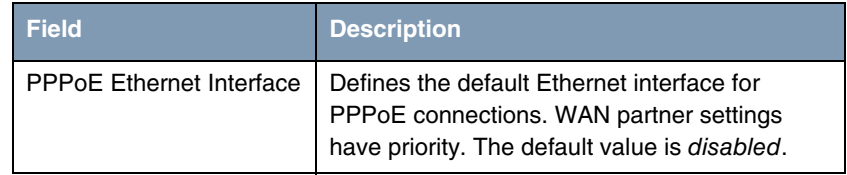

Table 1-1: *PPP* menu fields

## <span id="page-8-0"></span>**Index: PPP**

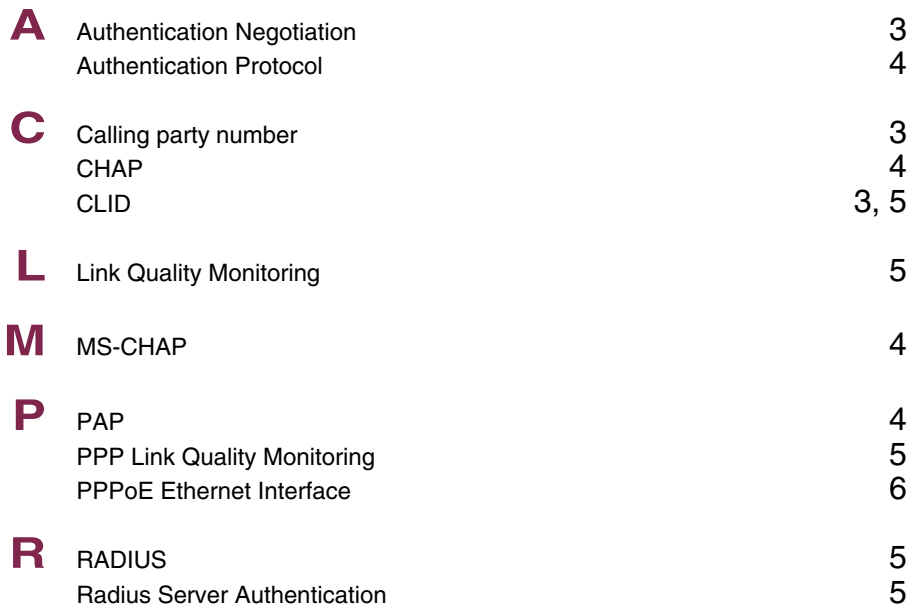